UNIVERSIDAD NACIONAL DE INGENIERIA Programa Académico de Ingenieria Civil

# **<sup>11</sup>**DISEÑO DE UN PUENTE LOSA **<sup>11</sup>**

Tesis para optar el Título de Bachiller en Ingenieria Civil

> Hecho por: JUAN ALBERTO NAIRN SAYAN Asesorado por : Ing<sup>o</sup> Manuel Pastor Guajardo

### INDICE ..

- 1.000 DISEÑO DE LA LOSA
- 1.010 DATOS
- 1.100 Dimensionamiento y C61culo del peso propio de la losa,
- 1.200 Cálculo de Momentos en la losa
- 1.210 Momento debido al peso propio
- 1,220 Cálculo del ancho efectivo
- 1.230 Cálculo del coeficiente de impacto
- 1.240 Momento debido a la sobrecarga
- 1.250 Cálculo del Momento total
- 1.260 Verificación del Peralte de la losa
- 1.300 Diseño de la Armadura de la losa
- 1.310 Cálculo de la Armadura principal
- 1,320 Cálculo de la Armadura de repartición
- 1,330 Cálculo de la Armadura de temperatura
- 1,340 Determinación gráfico del doblado de la armadura
- 1.400 Diseño de la viga sardinel
- 1.410 Cálculo del peso propio de la viga sardinel
- 1.420 Cálculo del momento por peso propio
- 1.430 Cálculo del momento por sobrecarga '
- 1,440 Cálculo del momento total
- 1.450 Verificación del peralte útil
- 1,460 Diseño de lo Armadura de la viga sardinel
- 1.470 Análisis por cortante en la viga sardinel
- l.480 , Verificaciones por momento y corte en la viga sardinel
- 1.490 Diseño de Estribos en la viga sardinel.
- 2,000 DISEÑO DEL ESTRIBO
- 2,010 DATOS
- 2. 100 Cálculo de Reacciones con el puente
- 2.110 Reacción por peso propio del puente
- 2.120 Reacción por sobrecarga
- 2.130 Fuerza de Frenado
- 2.140 Fuerzo de Fricción
- 2.200 Dimensionamiento del perfil del estribo·
- 2.210 Cálculo del peso propio del estribo
- 2.220 Cálculo del empuje de tierras y alturas a las que actúa
- 2.300 Estribo sin puente
- 2.320 Estabilidad del estribo sin puente
- 2.321 Chequeo por volteo para la sección 1 - 1
- 2.322 Chequeo por volteo para la sección 2 - 2
- 2.323 Chequeo por deslizamiento para la sección 1 - 1
- 2.324 Chequeo por deslizamiento para la sección 2 - 2
- 2.325 Cálculo de esfuerzos en la sección 1 - l
- 2.326 Cálculo de esfuerzos en la sección 2 - 2
- 2;400 Estabilidad del estribo con puente
- 2,411 Chequeo por volteo para la sección 1 - 1
- 2.412 Chequeo por volteo para la sección 2 - 2
- 2.413 Chequeo por deslizamiento para la sección 1 - 1
- 2.413 Chequeo por deslizamiento para la sección 2 - 2
- 2.415 Cálculo de esfuerzos en la sección 1 - 1
- 2.416 Cálculo de esfuerzos en la sección 2 - 2
- 2.500 Diseño de las alas del estribo.
- 2.510 Dimensionamiento
- 2.520 Cálculo del peso propio
- 2.530 Cálculo del empuje de tierras y alturas a las que actúa
- 2.540 Estabilidad de las olas del estribo
- 2.541 Chequeo por volteo para la sección 3 - 3
- 2.542 Chequeo por volteo para la sección 4 - 4
- 2.543 . Chequeo por deslizamiento para la sección 3 - 3
- 2,544 Chequeo por deslizamiento para la sección 4 - 4
- 2.545 Cálculo de Esfuerzos en la Sección 3 - 3
- 2.546 Cálculo de Esfuerzos en la Sección 4 - 4
- METRADOS Y PRESUPUESTO. 3.000
- $3.100$ **METRADOS**
- 3,200 Análisis de Costos
- 3,300 **PRESUPUESTO**
- 4.000 **PLANOS**

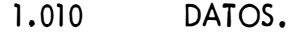

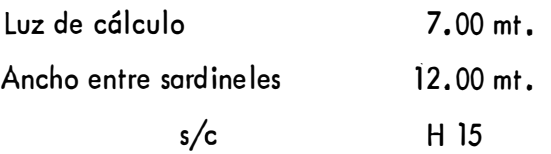

- 1.100 DIMENSIONAMIENTO Y CALCULO DEL PESO PROPIO DE LA LOSA.
	- o) Calcularemos el espesor probable de lo loso que es un estimado de 1/15 de la luz de cálculo.

$$
h = \frac{1}{15} \times 7.00 = 46.5 \text{ cm.}
$$
  
h = 46.5 cm. , pero usaré h = 45 cm.

b) Cálculo de lo altura útil de la losa : **<sup>11</sup>**<sup>d</sup> **11**  Considerando que :

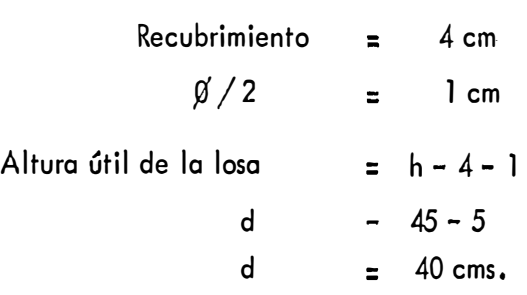

e} Cálculo del peso propio de la loso

Sabiendo que :

'\

Peso especifico del concreto Peso especifico del asfalto = = 2400 kg/m<sup>3</sup> 2000 kg/m<sup>3</sup>

y considerando una capa asfáltica de 2"

Peso propio Losa = 0,45 **X** 2,400 **X** 1.0 = <sup>1080</sup>kg/ml. Peso propio asfalto = 0.05 x 2,000 x 1.0 = 100 kg/ml.

. . = <sup>1180</sup>kg/ml PP

### 1.200 CALCULO DE MOMENTOS EN LA LOSA

### 1, <sup>2</sup>10 MOMENTO DEBIDO AL PESO PROPIO.

Sabemos que por ser un elemento simplemente apoyado, el mo mento máximo será :

$$
M_{\text{pp}} \frac{\omega_{\text{pp} \times L}^{2}}{8}
$$
\ndonde :  $\omega_{\text{pp}} = 1180 \text{ kg/mL}$   
\n
$$
L = 7.00 \text{ mfs.}
$$
\n
$$
M_{\text{pp}} = 7230 \text{ kg-mt.}
$$

l .220 CALCULO DEL ANCHO EFECTIVO.

Sabiendo que :

donde : E =  $4' + 0.06$  L'  $\leq 7'$  $E = 4 + 0.06 \times 3.28 \times 7$  $E = 5.38'$  $E = 1.64$  mts.

1,230 CALCULO DEL COEFICIENTE DE IMPACTO

Sabiendo que :

$$
i = \frac{50}{L^2 + 125}
$$

este valor de i no será mayor de 0.30

$$
i = \frac{50}{7 \times 3.28 + 125} - 0.34 > 0.30
$$
 No!

Se tomará  $\qquad \qquad \pm 0.30$ 

$$
\therefore (1+i) = 1.30
$$

l.240 MOMENTO DEBIDO A LA SOBRECARGA.

Siendo mi sobrecarga un Hl5 haré lo siguiente

l º, Ubicaré la posición de la resultante de las cargas,

2 ° , El momento máximo se producirá en una posición en que el

centro de luz de la viga quede equidistante entre la resultante de las cargas y la carga más cercana a ésta.

3°, Chequearé este momento anterior con otro.

Seguiré los pasos anteriores.

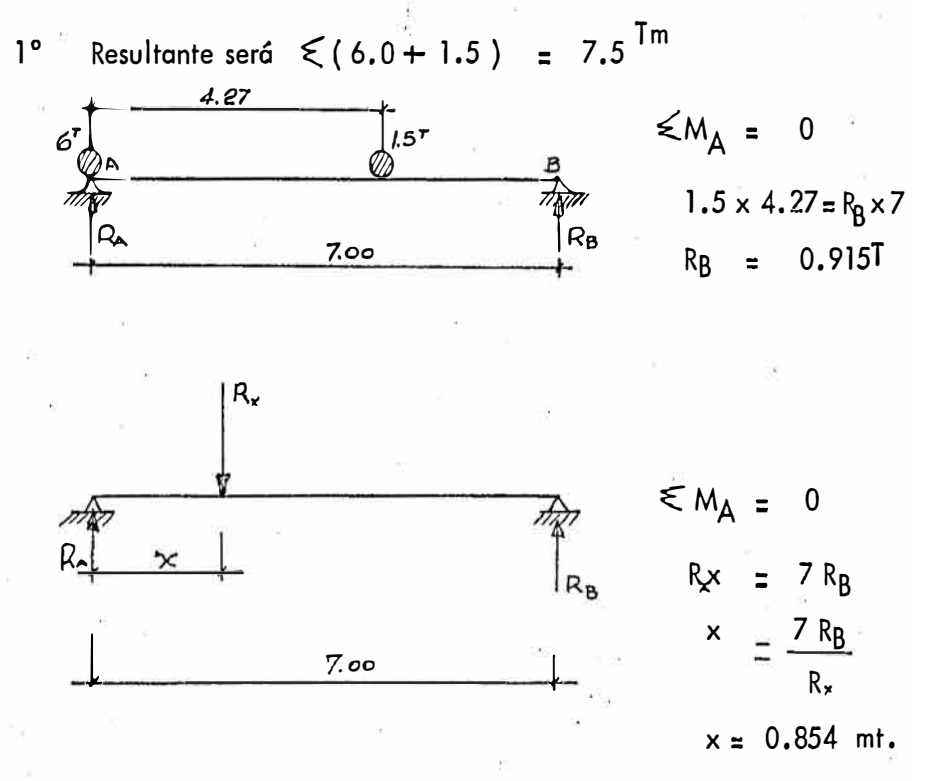

... La Resultante estará a 0.854 mt. de la carga de 6 Ton.

 $2^{\circ}$ Ubicando la Resultante y la carga de 6 Ton. equidistantes del

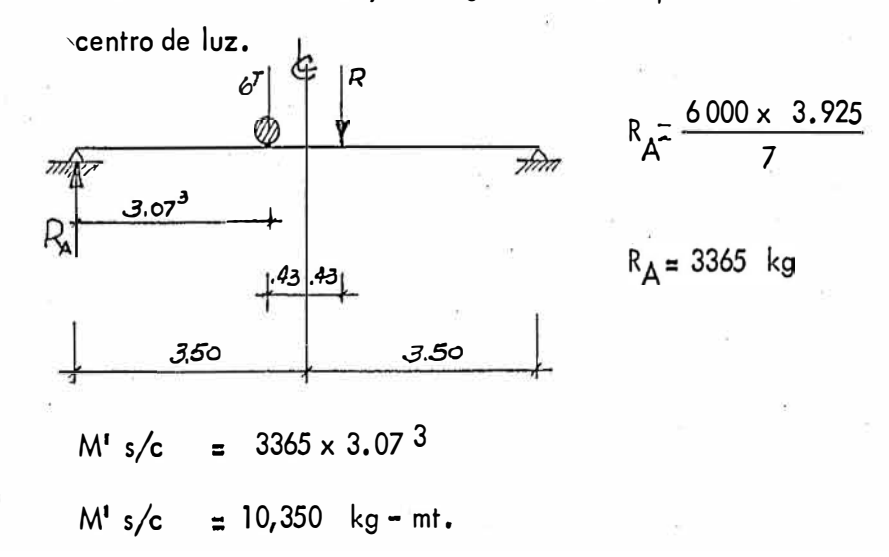

3<sup>°</sup> Compararé este momento anterior con el que se produce ubican do la carga de 6 Ton, en el Centro de Luz.

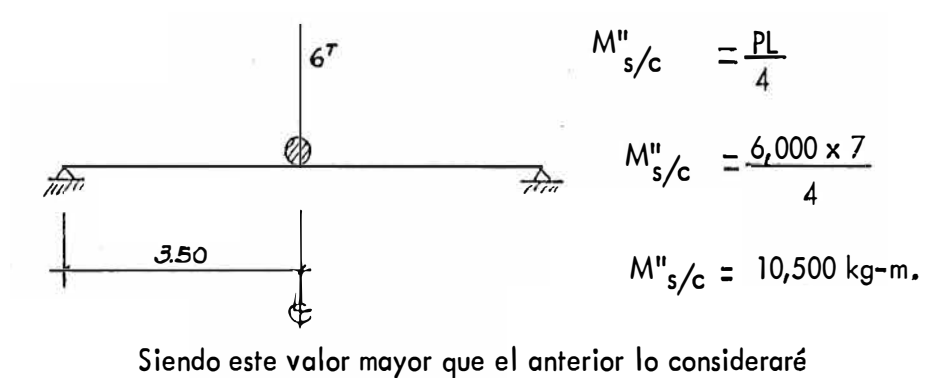

$$
M_{s/c}
$$
 =  $M''_{s/c} \times (\frac{1+i}{E})$   
 $M_{s/c}$  = 10,500 x  $\frac{1.3}{1.64}$ 

 $M_s/c = 8330$  kg – mt.

l.250 CALCULO DEL MOMENTO TOTAL.

$$
M_{\text{Total}} = M_{\text{pp}} + M_{\text{s/c}}
$$
  
M = 7230 + 8330  

$$
M_{\text{Total}} = 15,560 \text{ kg} - \text{mt.}
$$

### 1.260 VERIFICACION DEL PERALTE DE LA LOSA.

a) Para : f'c = 
$$
280 \text{ kg/cm}^2
$$
  
f<sub>y</sub> =  $2800 \text{ kg/cm}^2$ 

el factor K =  $1/2$  k j y fc es igual a k = 18.9

sabiendo que :

$$
d = \sqrt{\frac{M}{kb}} = \sqrt{\frac{15560}{18.9 \times 100}}
$$

$$
d = 28.7 \text{ cm.}
$$

Tomaré uno nuevo altura útil de 30 cms. y Peralte de 35 cms.

### b) Verificaré el nuevo peralte

·

 $\gamma$ 

El momento por peso propio para 10 cms. será :

$$
M = \frac{240 \times 49}{8} = 1470 \text{ kg} - \text{mt}
$$

donde : 240 kg/mt es el peso de 10 cms. de concreto 49 m2 es la luz al cuadrado

 $\frac{1}{2}$ 

Momento para Peralte de 35 cms. será :

$$
M = 15560 - 1470
$$
  

$$
M = 14,090 \text{ kg} - \text{mt.}
$$

Con este último momento verificaré el nuevo peralte.

$$
d = \sqrt{\frac{M}{k b}} = \sqrt{\frac{14090}{18.9 \times 100}}
$$
 27.6 cm s. ....... Ok!  
con lo cual us aré : h = 35 cm s.  
 $d = 30$  cm s.

1.300 DISEÑO DE LA ARMADURA DE LA LOSA.

### 1.310 CALCULO DE LA ARMADURA PRINCIPAL.

Sabemos que :

$$
A_s = \frac{M}{fs \cancel{y} d} = \frac{14090 \times 10^2}{1400 \times 0.875 \times 30} = 38.4 \text{ cm}^2
$$

para Ø<sup>1</sup>" el espaciamiento será:

$$
s = \frac{5.05 \times 100}{38.4} = 13.1 \text{ cm.}
$$

aproximando  $\emptyset$  1" @ 13 cms.

### 1.320 CALCULO DE LA ARMADURA DE REPARTICION.

Se calculará como porcentaje de la armadura principal y no mayor del 50%,

% A<sub>sr</sub> = 
$$
\frac{100}{\sqrt{L'}}
$$
 =  $\frac{100}{\sqrt{3.28 \times 7}}$  = 20.85 %

$$
\therefore A_{sr} = \frac{20.85}{100} \times 38.4
$$

$$
A_{sr} = 8.01 \text{ cm}^2
$$

para *fi* 5/8**<sup>11</sup>**la separación será :

$$
s = \frac{2 \times 100}{8.01} = 25 \text{ cm s}.
$$

$$
\emptyset \quad 5/8"\odot 25\ \mathrm{cm}.
$$

### 1.330 CALCULO DE LA ARMADURA DE TEMPERATURA.

Se calculará tomando como cuantía 0.001.

$$
A_{st} = 0.001 (b \times d)
$$
  
= 0.001 x 100 x 30  

$$
A_{st} = 3.0 \text{ cm}^2
$$
  
para  $\emptyset$  1/2" la separación será :  
s =  $\frac{1.29 \times 100}{3.0}$  43 cms.

usaremos :  $\cancel{0}$  1/2<sup>1</sup>  $\odot$  40 cms.

# 1.340 DETERMINACION GRAFICA DE LOS PUNTOS DE DOBLADO DE LA ARMADURA.

Los hallaré considerando el momento total entre dos, y el momento total entre cuatro ubicados en el diagrama de momentos como puntos de do bledo, en el gráfico que está a continuación,

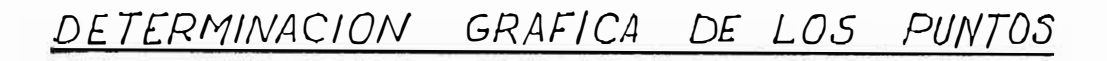

# DE DOBLADO DE LA ARMADURA

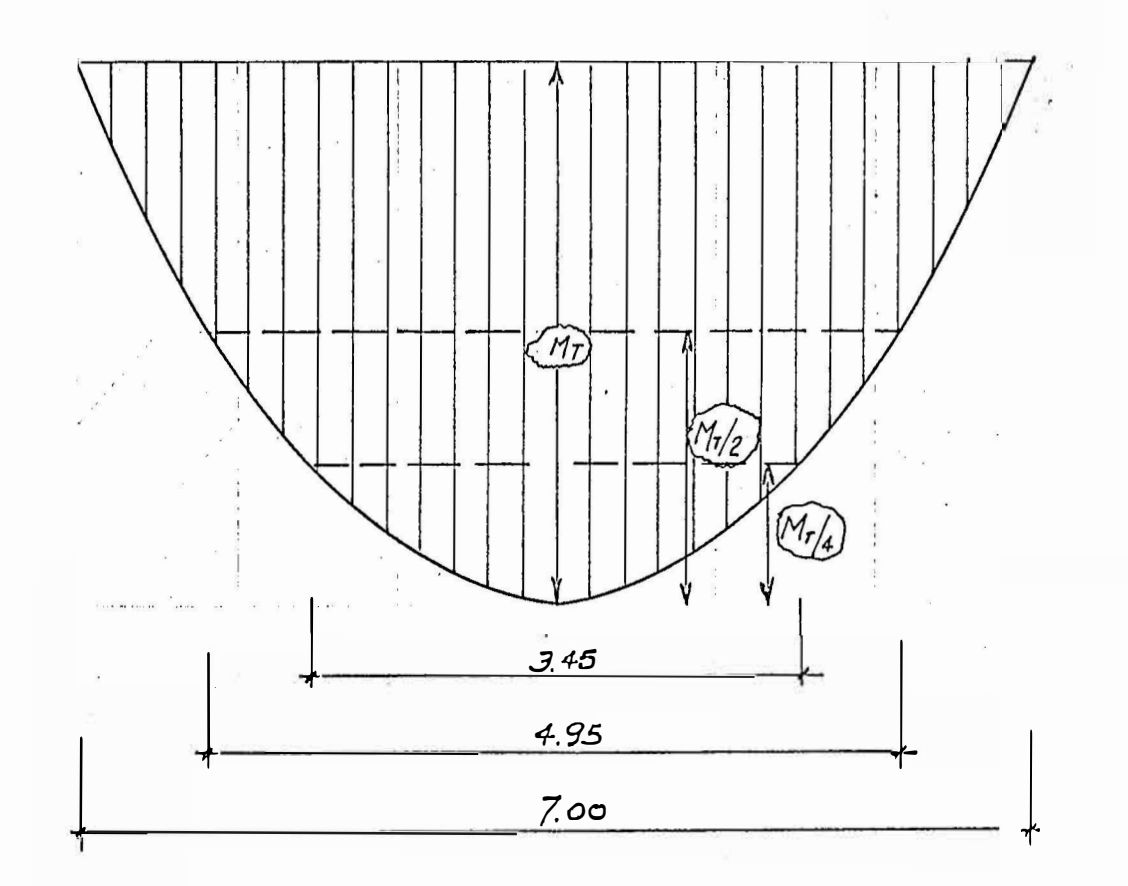

 $S/ENDO: Mr = 14.090$   $kg-m$ 

 $ESCALA: H.$  //50  $V = \frac{1}{20}$ 

Dimensionalmente tiene una altura igual al espesor de la losa más 25 cms, que es lo normal y el talud interior tiene una proyección horizontal de 5 cms, Estructuralmente trabaja como una viga rec\_ tangular,

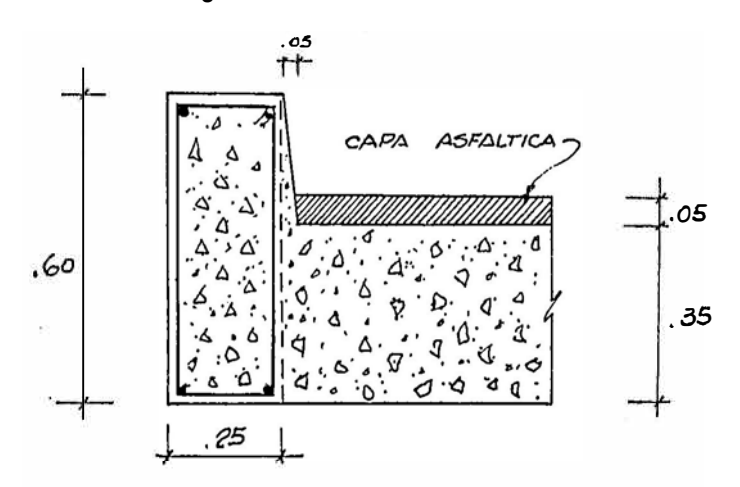

l.410 CALCULO DEL PESO PROPIO DE LA VIGA SARDINEL.

- w = b **X** h **X** <sup>2</sup>400 <sup>w</sup> = ,60 **X** ,25 **X** <sup>2400</sup>
- $w =$ 360 kg/mt.
- 1,420 CALCULO DEL MOMENTO POR PESO PROPIO.
	- $Mpp = 1/8 \times 360 \times 7^2$ Mpp  $\pm$  2205 kg - mt.
- 1.430 CALCULO DEL MOMENTO POR SOBRECARGA.

$$
M_{s/c} = 0.10 \times P \times L \times (1 + i)
$$
  
donde : P = 6,000 kg.  

$$
L = 7.00 \text{ m}t.
$$
  
i = 0.30  

$$
M_{s/c} = 0.10 \times 6,000 \times 7 \times 1.3
$$
  

$$
M_{s/c} = 5469 \text{ kg} - \text{m}t.
$$

$$
M_T = M_{PP} + M_{s/c}
$$
  
\n
$$
M_T = 5469 + 2205
$$
  
\n
$$
M_T = 7674 \text{ kg} - \text{mt}.
$$

### 1.450 VERIFICACION DEL PERALTE UTIL.

 $d =$  altura - recubrimiento d  $= 0.60 - 0.05$ d  $=$  0.55 mts.

Chequeo:  $\bar{\Sigma}$ 

 $\sim$   $\sim$ 

$$
d = \sqrt{\frac{M}{K b}}
$$

$$
d = \sqrt{\frac{7674}{18.9 \times 25}}
$$

 $\overline{ }$ 

$$
d = 40.3 < 55 \dots \dots \dots \text{ Ok } 1
$$

 $\overline{\phantom{a}}$ 

1.460 DISEÑO DE LA ARMADURA DE LA VIGA SARDINEL.

$$
A_s = \frac{M}{fs \text{ y d}} = \frac{7674}{14 \times 0.87 \times 0.55} = 11.42
$$

$$
A_s = 11.42 \text{ cm}^2
$$
  
para Ø 7/8" la separación será  

$$
s = \frac{3.84 \times 100}{11.42} = 33 \text{ cm}^2.
$$

Luego, colocaremos  $3 \not 0 \not 7/8$ <sup>n</sup> por metro en la parte inferior. Se hace necesaria la ·colocación de estribos para evitar rajaduras luego colocaremos 2 *fo* 1/2" en la parte superior para amarrar los estribos.

#### ANALISIS POR CORTANTE EN LA VIGA SARDINEL. 1.470

Lo haremos colocando la llanta más pesada en el apoyo y la otra donde caiga a 4.27 mts. de distancia.

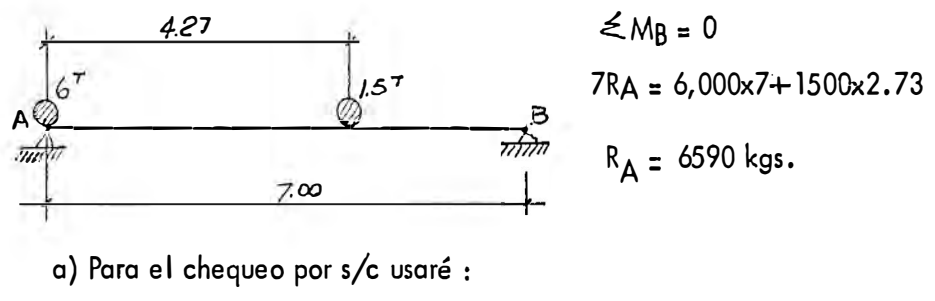

Coeficiente de impacto ............... Ci = 1.30

ancho efectivo ..................... E = 1.64 mt.

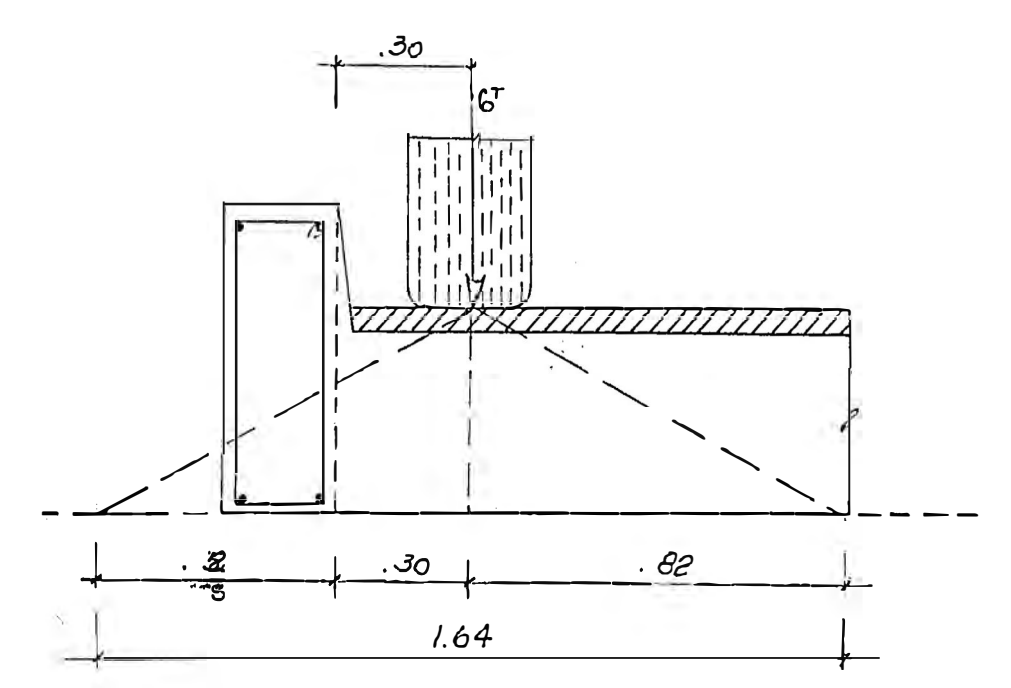

de la fig. :

$$
s = 0.52
$$

$$
V_{s/c} = \frac{6590 \times 1.30 \times 0.52}{1.64}
$$

$$
V_{s/c} = 2720 \text{ kg}.
$$

b) Para el cortante por peso propio de la viga en el apoyo.

$$
Vpp = \frac{WL}{2} = \frac{360 \times 7}{2}
$$
  
 
$$
Vpp = 1260 \text{ kgs.}
$$

c) Fuerza Corțante total será el cortante por peso propio más el cortante por sobrecarga.

$$
V_{\text{Total}} = V_{\text{PP}} + V_{\text{s}}/C
$$
  
= 1260 + 2720  

$$
V_{\text{Total}} = 3980 \text{ kgs.}
$$

#### VERIFICACIONES POR MOMENTO Y CORTE EN LA VIGA SARDINEL. 1.480

a) Para verificar por momento calcularé el momento por impacto lateral de una rueda. Para este momento el Reglamento estipula una carga de 750 kg/ml. actuando a 0.25 mts. sobre la superficie de rodadura.

$$
M_{1MPACTO} = 750 \times 0.25
$$
  
 $M_{1} = 187 \text{ kg} - \text{mts.}$ 

Verificando el espesor del sardinel.

 $\ddot{\phantom{1}}$ 

$$
e_{\min} = \sqrt{\frac{187}{18.9 \times 1}}
$$
  
 
$$
e = 3.2 < 25 \text{ cms.} \dots \dots \text{ Ok!}
$$

b) Para verificar por corte calcularé cuál es el corte resistente de la viga y lo compararé con el corte actuante.

$$
V_c
$$
 =  $v_c$  b j d  
= 0.3 x 280 x 25 x .872 x 65  
 $V_c$  = 19070 kgs > 3980 kgs. .......Okl

#### 1.490 DISEÑO DE ESTRIBOS EN LA VIGA SARDINEL.

Con el cálculo anterior vemos que el concreto resiste la fuerza cortan te luego no son necesarios, pero para evitar rajaduras, usaremos estribos •

Primero, calcularé el área de estribos.

$$
A_s = \frac{M_1}{f s y d} = \frac{187}{14 \times 0.87 \times 21} = 0.73 \text{ cm}^2
$$

usaré *ff* 3/8" para calcular la separación,

$$
s = \frac{0.71 \times 100}{0.73} = 1\emptyset 3/8
$$
  $\textcircled{3}$  1.00 m.t.

pero hay una limitación que en este caso es:

$$
s_{\text{m\'ax}} = \frac{d}{2} = \frac{56}{2} = 28 \text{ cms.}
$$

. Luego, se usará *ff* 3/8" @ 28 cms,

#### 2.000 DISEÑO DEL ESTRIBO.

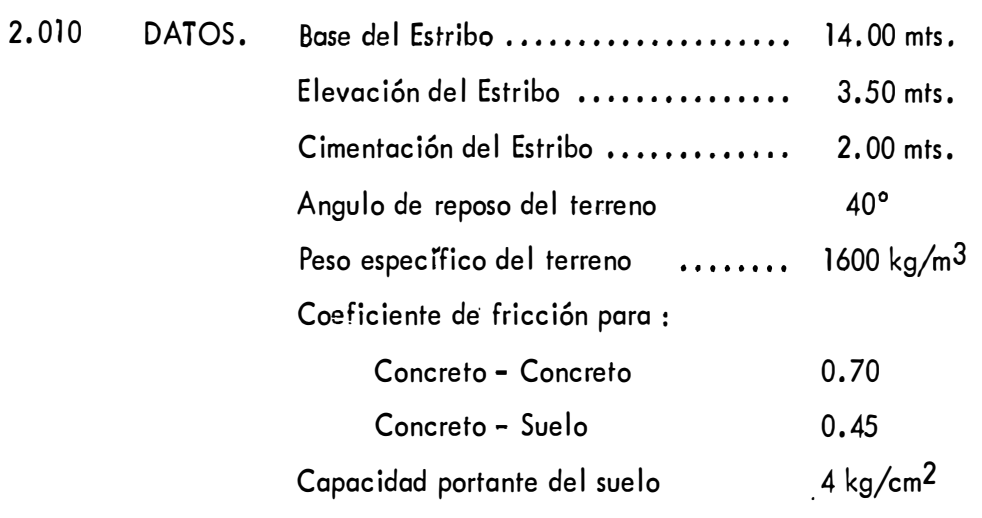

#### <sup>2</sup>.100 CALCULO DE REACCIONES CON EL PUENTE.

Tendré reacción por peso propio del puente, reacción por s/c, fuerzas fricción y frenado.

<sup>2</sup>.110 REACCION POR PESO PROPIO DEL PUENTE.

Con los datos del capítulo 1.100:

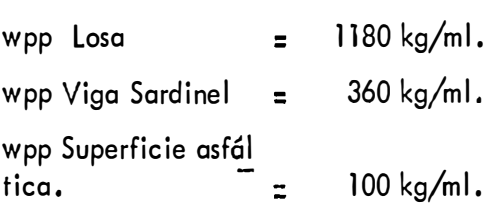

Para una luz de 7. 00 mts, y la mitad a coda estribo.

Rpp, : ( 1180 + 360 + 100) *x* 7.0 2

 $Rpp = 5745$  kg.

<sup>2</sup>.120 REACCION POR SOBRECARGA.

Calcularé 1º la reacción cuando la llanta más pesada está en el apo yo, luego la transformaré en carga por metro de estribo en contacto con lo zapata

Como tengo un puente de 3 vias tendré 6 lineas de ruedas y afectado por el factor de reducción O, 9

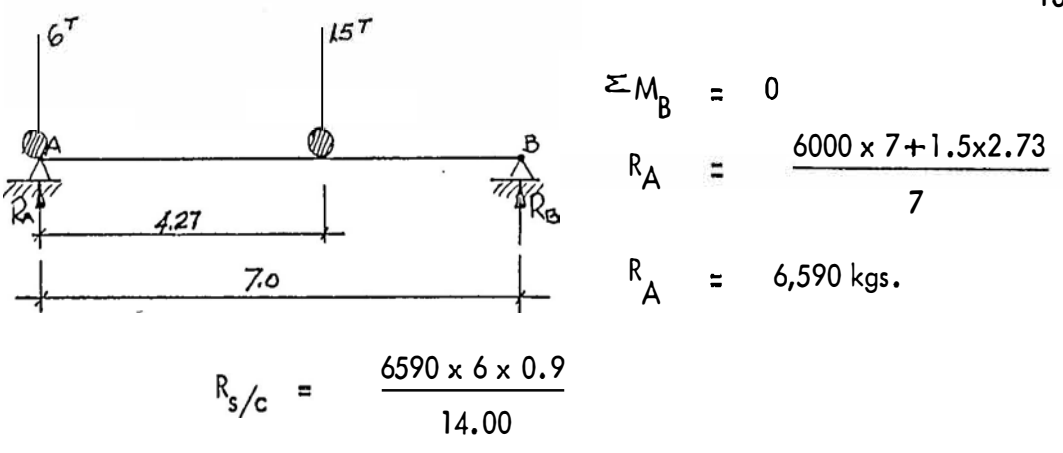

 $R_s/c =$ 3160 kgs,

2.130 . CALCULO DE LA FUERZA DE FRENADO.

Considerando que la sobrecarga equivalente para un Hl5 es (720kg/ml + 6,000 kg.), para 3 vias de tránsito, por metro de base de estribo y para un estribo la fuerza de frenado FF será :

$$
F_F = 0.05 (720 \times 7 + 6,000) \times 3 \times 0.9 \times 1 \times 1
$$
  

$$
F_F = 53.3 \text{ kgs.}
$$

#### 2,140 CALCULO DE LA FUERZA DE FRICCION.

Es considerada un porcentaje de la reación por peso propio del puente Para el caso de placas que es el que usaré el porcentaje es el 12%.

$$
F_f = \frac{0.12 \times 5745}{14} = 49.3
$$

 $F_f = 49.3$  kgs.

De los valores de la fuerza de frenado y de la fuerza de fricción consi deraré :

- a) Para volteo , la que produzca mayor momento volteo
- b) Para deslizamiento, la mayor
- c) Para calcular esfuerzos, la que usé para el volteo

11,;U.JY., ---.. �--

13.

#### 2,200 DIMENSIONAMIENTO DEL PERFIL DEL ESTRIBO.

- Siendo las dimensiones de la elevación 3.50mts. y de la zapata más la elevación 5.50 mts., usaré estas alturas multiplicadas por el factor 0.45 para obtener respectivamente la base de la elevación y la base de la zapata.

- Usaré un talud de 1 : 10 para la elevación.

- Como talón del estribo tomaré la dimensión 0.25 mts.

- Para las dimensiones de la cajuela, como fondo tomaré una longitud igual a la losa del puente y como altura la altura de la losa más  $e<sub>l</sub>$ dispositivo de apoyo de 2 pulgadas de alto.

Gráficamente :

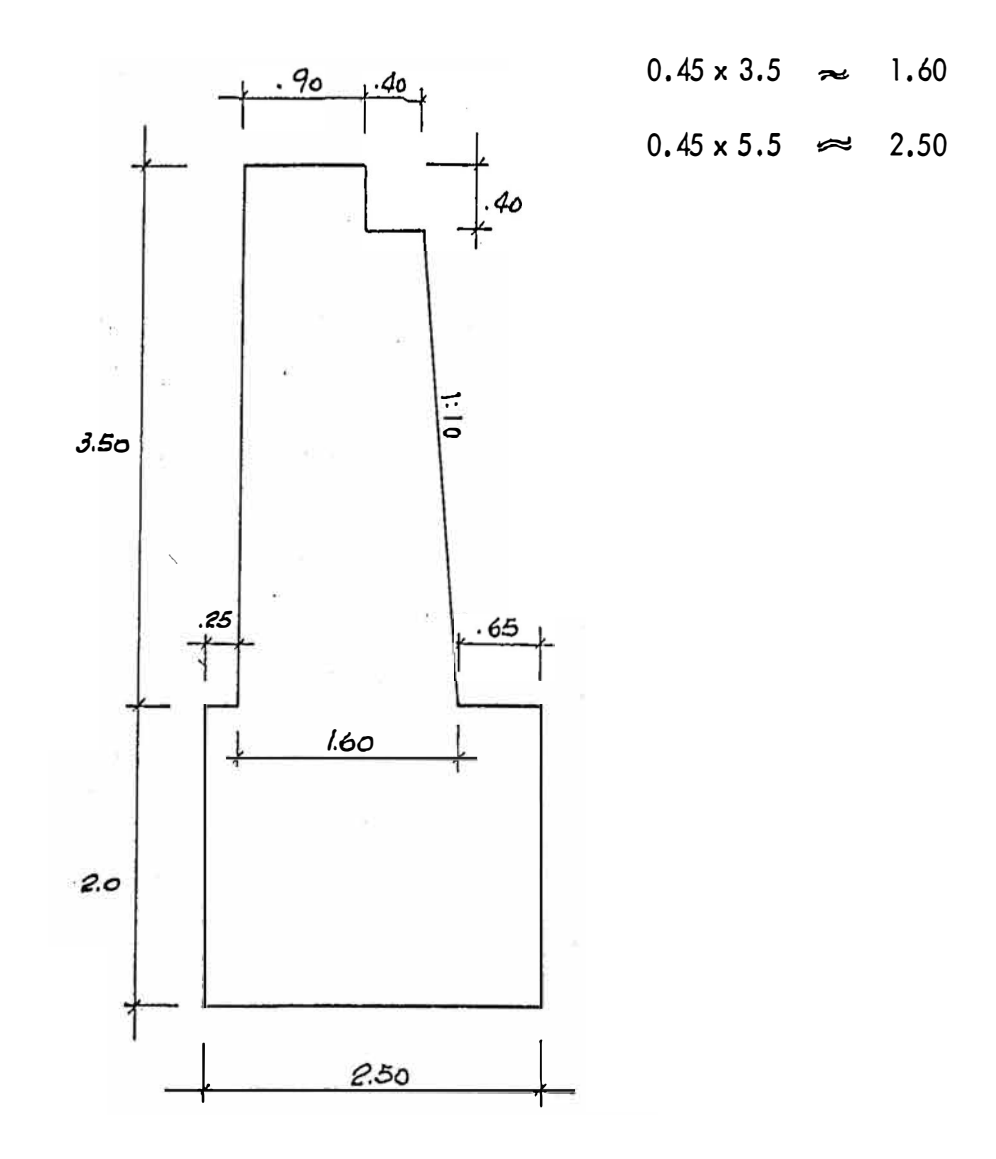

### 2.210 CAlCULO DEL PESO PROPIO DEL ESTRIBO.

Calcularé el peso propio en dos partes, la primera para la elevación del estribo solamente y la segunda para todo el estribo. Todo ésto con el fin de poder hacer el análisis en las dos secciones críticas que se presen tan, una en el fondo de la elevación y otra en el fondo de cimentación. Para el cálculo, dividiré en partes el estribo y usaré concreto ciclópeo.

o) Paro lo sección 1 - 1

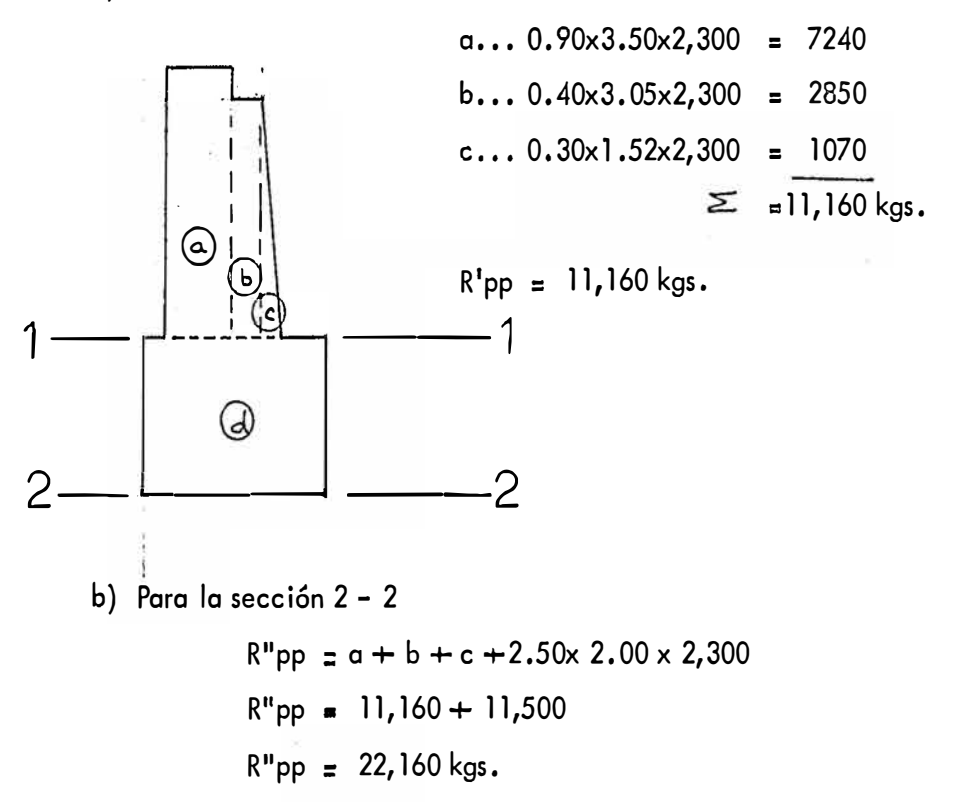

2.220 CALCULO DEL EMPUJE DE TIERRAS Y ALTURAS A LAS QUE ACTUA.

a) Para la sección 1 - 1 usaremos la fórmula  
\n
$$
E = \frac{1}{2} \cdot w h (h + 2 h') c
$$

donde:

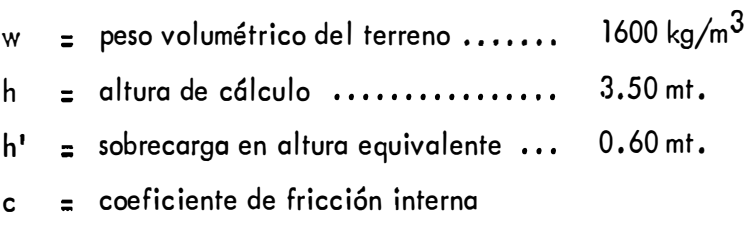

para el cálculo de **<sup>11</sup>**<sup>c</sup> **<sup>11</sup>**usaremos la fórmula :

c = 
$$
tg^2(45 - \frac{\theta}{2})
$$
 de donde c = 0.22

Reemplazando datos :

$$
E = \frac{1}{2} \times 1600 \times 3.5 (3.5 + 2 \times 0.60) \times 0.22
$$
  

$$
E = 2890 \text{ kg}.
$$

Este empuje lo descompondré en : empuje horizontal "E" empuje vertical "E<sub>v</sub>"

- Eh = <sup>E</sup> cos i ••••••••••••••• E'h <sup>=</sup>271 O kgs,  $E_{\mathsf{v}}$  = E sen  $\frac{0}{2}$  ..................  $E_{{\mathsf{v}}}$  = 990 kgs.
- b) Para la sección 2 2 tendremos los mismos datos excepto el que se refiere a la altura de cálculo, en este caso :

$$
h = 5.50 \text{ mfs.}
$$

$$
E = \frac{1}{2} \times 1600 \times 5.5 (5.5 + 2 \times 0.60) \times 0.22
$$

 $E = 6480$  kgs.

Descomponiéndolo en empuje horizontal y vertical :

$$
\mathbf{E}^{\mathbf{u}}\mathbf{h} = 6090 \text{ kgs.}
$$
  

$$
\mathbf{E}^{\mathbf{u}}\mathbf{v} = 2215 \text{ kgs.}
$$

**c}**  Altura a la que actúa el empuje para la sección 1 - 1 está dada por la fórmula :

$$
Y = \frac{h}{3} \frac{(h+3h')}{(h+2h')}
$$

reemplazando datos :

$$
y = \frac{3.50}{3} \left( \frac{3.50 + 3 \times 1.20}{3.50 + 2 \times 1.20} \right)
$$

$$
y = 1.31 \text{ mfs.}
$$

 $d)$ Altura a la que actúa el empuje para la sección 2 - 2

$$
y = \frac{5.5}{3} \left( \frac{5.5 + 3 \times 0.60}{5.5 + 2 \times 0.60} \right)
$$
  

$$
y = 2.0 \text{ mts.}
$$

Estas alturas están medidas desde el fondo de la elevación hacia arriba para la sección 1 - 1 y desde el fondo de la cimentación para la sección  $2 - 2$ .

### 2.300 ESTRIBO SIN PUENTE

- $-2.320$ ESTABILIDAD DEL ESTRIBO.
	- Chequearé las secciones 1 1 y 2 2 para el volteo considerando .. que el coeficiente de volteo no será menor de 2.
	- Para el deslizamiento verificaré que el coeficiente de deslizamien to no sea menor de 1.5
	- Para los esfuerzos verificaré que no hayan tracciones y que las com presiones estén dentro de la capacidad portante del suelo.

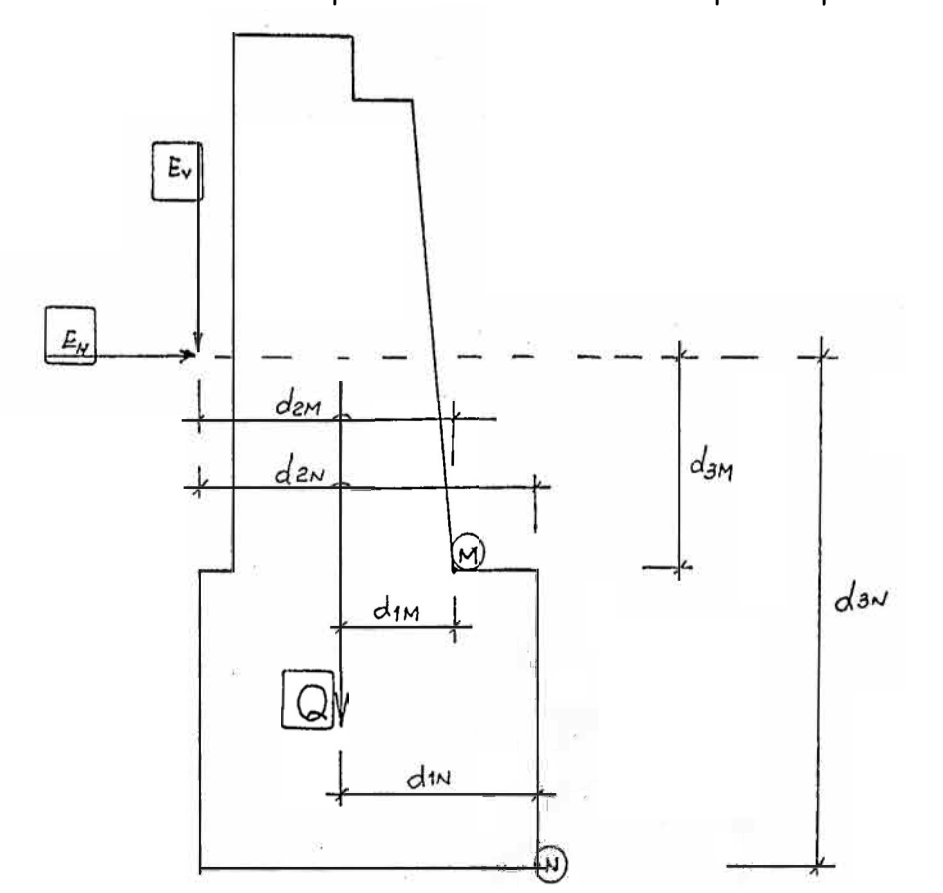

donde:

 $\alpha$ )

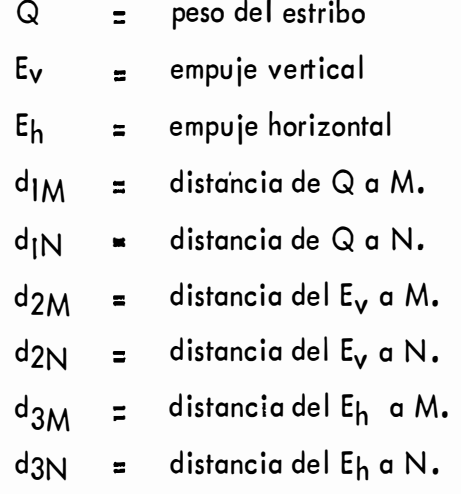

#### CHEQUEO POR VOLTEO PARA LA SECCION 1 - 1 2,321

Cálculo del Momento resistente  $Q \times dIM + E'$ v x d2M  $M_R$  $\equiv$  $(7240 \times 1.15 + 2850 \times 0.50 + 1070 \times 0.20) + 990 \times 1.85$ **MR**  $\equiv$  $M_R$ 9969 + 1835  $\equiv$  $11,804$  kg - m  $M_R$  $\equiv$ 

#### $b)$ Cálculo del Momento de volteo

- $M_{\rm v}$  $=$   $E_{h}^{T} \times d3M$
- $= 2710 \times 1.31$ Mv
- 3365 kg m  $M_{\rm v}$  $\mathbf{r}$
- c) Cálculo del Coeficiente de Volteo

$$
= \frac{MR}{Mv}
$$

 $C_{\mathsf{v}}$ 

- $C_{\rm v}$  $11804 = 3.3 > 2.0 ...$  Ok!  $\equiv$ 3365
- 2,322 CHEQUEO POR VOLTEO PARA LA SECCION 2 - 2

#### Cálculo del Momento Resistente  $\alpha$ )

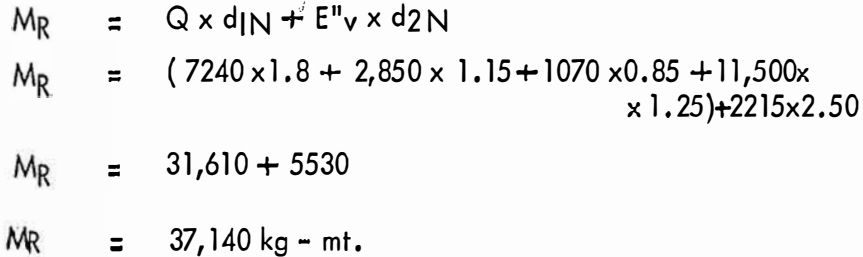

- b) Cálculo del Momento de Volteo
	- $M_v$  =  $E''_h \times d_3N$ My = 609<sup>0</sup>**X** 2.0  $M_v$  = 12, 180 kg - mt.

c) Cálculo del Coeficiente de Volteo

$$
C_v
$$
 =  $\frac{MR}{M_v}$   
\n $C_v$  =  $\frac{37140}{12180}$  = 3.05 > 2.0 ......... Ok!

### 2.323 CHEQUEO POR DESLIZAMIENTO PARA LA SECCION l - l

Usaré la suma de fuerzas verticales que en este coso será el peso propio de lo elevación del estribo más el empuje vertical; también el empuje horizontal y el coeficiente de fricción entre concreto - concreto.

$$
C_{D} = \frac{\sum Fv \times Cf}{\sum F_h}
$$
  
\n
$$
C_{D} = \frac{(11,160 + 990) \times 0.7^{\circ}}{2710} = 3.14 > 1.5 \dots .0k!
$$

2.324 CHEQUEO POR DESLIZAMIENTO PARA LA SECCION 2 - 2 Considerando el coeficiente de fricción entre concreto y suelo Cf=  $0.45$ 

$$
\Sigma F_v = 22660 + 2215 = 24875
$$
  
\n
$$
\Sigma F_h = 6480 \times 0.94 = 6090
$$
  
\n
$$
Cd = \frac{24875}{6090} \times 0.45 = 1.84 > 1.5 \dots \dots \text{ Ok!}
$$

2.325 CALCULO DE ESFUERZOS EN LA SECCION 1 - 1. Primero calcularemos la excentricidad de la resultante y luego calcula remos el diagrama de presiones.

### a) Cálculo de la excentricidad.

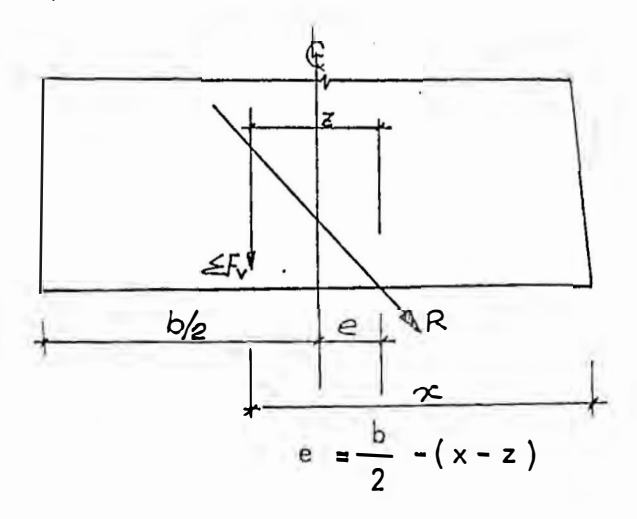

donde los valores **1<sup>1</sup>** x **11 , <sup>11</sup>**<sup>z</sup> **<sup>11</sup>**y **<sup>1</sup> <sup>1</sup>**b/<sup>2</sup> **11** se hallan de la siguiente manera:

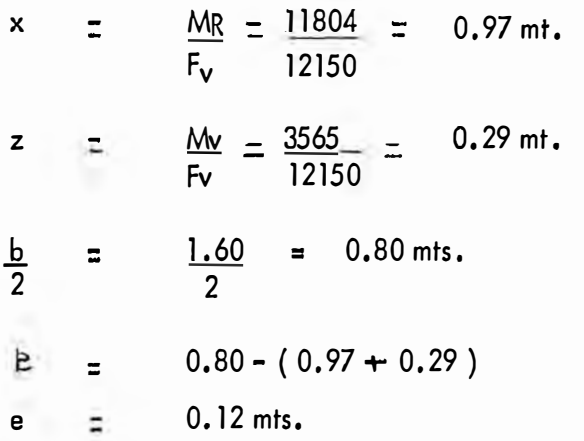

b) Cálculo del diagrama de presiones .- Para ésto usaré la si guiente fórmula :

$$
\sigma = \frac{\sum Fv}{A} \left( 1 \pm \frac{6e}{b} \right)
$$

donde : A = área de la sección  $\ldots$ , 1,60x1,00 mts<sup>2</sup>.  $\Sigma F_v$  = suma de fuerzas verti**ca les** •...•........ ,. . 12,150 kgs, e= excentricidad ....... 0.12 mt.

$$
\begin{aligned}\n\mathbb{T} &= \frac{12,150}{160 \times 100} \quad (1 \pm \frac{6 \times 0.12}{1.60}) \\
\mathbb{T}' &= 1.10 \, \text{kg/cm}^2 \quad \dots \dots \quad \text{(compression)} \quad \dots \quad \text{Ok!} \\
\mathbb{T}'' &= 0.42 \, \text{kg/cm}^2 \quad \dots \dots \quad \text{( compression)} \quad \dots \quad \text{Ok!}\n\end{aligned}
$$

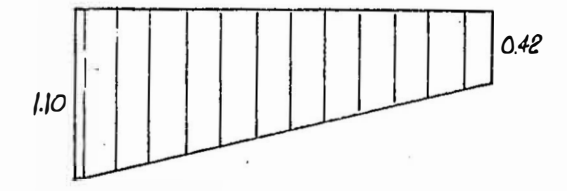

2,326 CALCULO DE ESFUERZOS EN LA SECCION 2 - 2

> Cálculo de la excentricidad  $\mathsf{a}$ )

$$
x = \frac{MR}{Fv} = \frac{37140}{24875} = 1.48
$$
  

$$
z = \frac{Mv}{Fv} = \frac{12180}{24875} = 0.49
$$
  
b = 2.50 mts.  
e = 2.50 - (1.48 - 0.49)

 $e = 0.26$  mts.

b) Cálculo del diagrama de presiones

$$
\mathbb{T} = \frac{24875}{250 \times 100} \quad (1 \pm \frac{6 \times 0.26}{2.50})
$$

$$
\mathcal{J}^{\perp} = 1.62 \text{ Kg/cm}^2 \text{ (compression)} \dots \dots \dots \text{ Ok!}
$$
\n
$$
\mathcal{J}^{\perp} = 0.37 \text{ kg/cm}^2 \text{ (compression)} \dots \dots \dots \text{ Ok!}
$$

ESTABILIDAD DEL ESTRIBO CON PUENTE.  $2.400 \cdot$ 

Intervendrán fuerzas externas como son :

- la fuerza de frenado Ë.
- reacción por s/c ÷
- reacción por peso propio del puente.

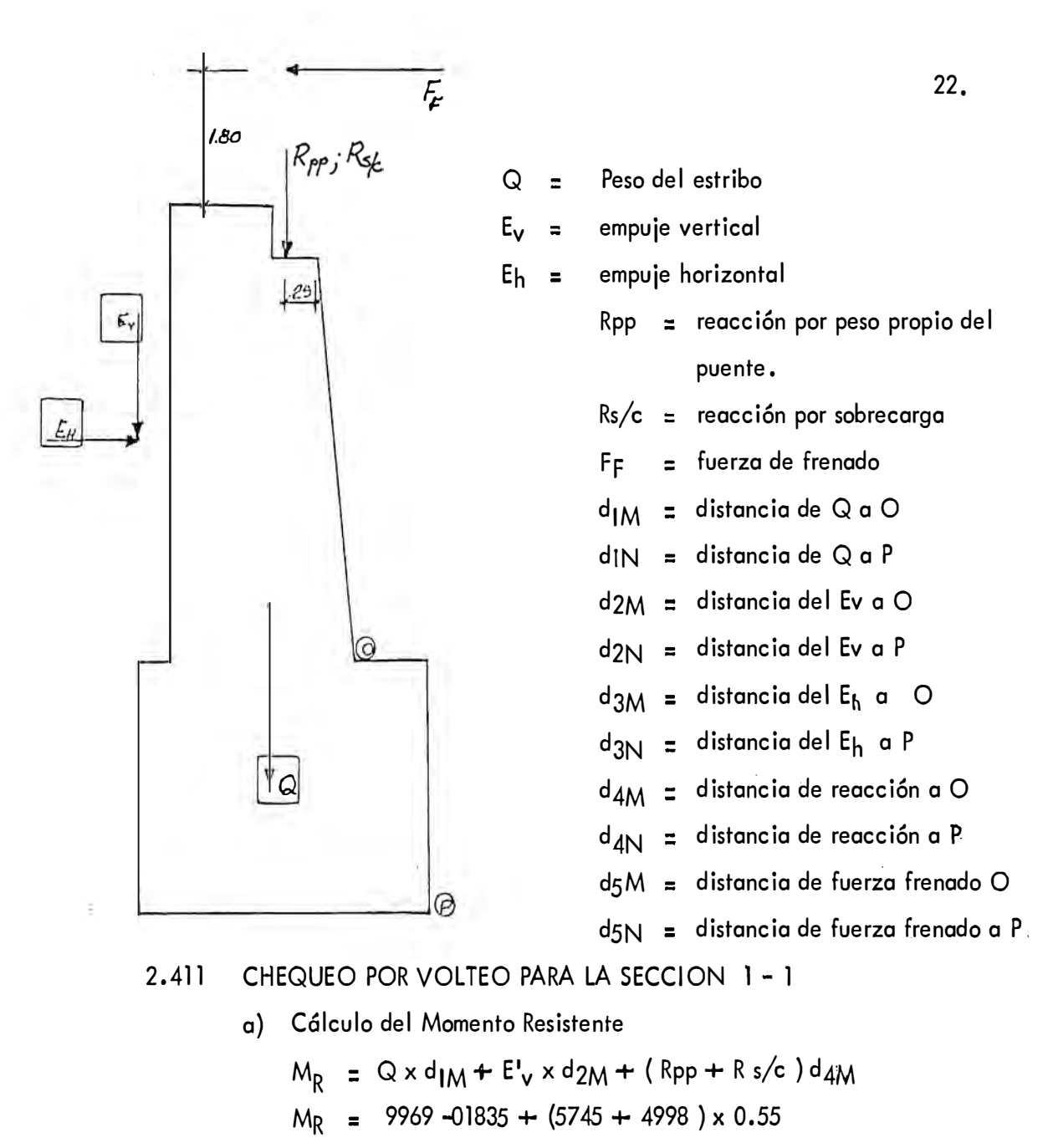

- $\sim$  MR = 17,714 kg m
- b) Cálculo del Momento de Volteo

$$
M_{v} = E^{t}H \times d^{3}M + E_{F} d^{5}M
$$

Mv = <sup>2710</sup>**X ]** ,31 + 53,3 **X** 5.30

 $M_v$  = 3819 kg - mt.

c) Cálculo del Coeficiente de Volteo

$$
C_v
$$
 =  $\frac{17714}{3819}$  = 4.6 > 2.0 ......... Ok!

a) Cálculo del Momento Resistente

$$
M_R = Q \times d_{iN} + E''_v \times d_{2N} (Rpp + R_s/c) \times d_{4N}
$$
  
\n
$$
M_R = 31,610 + 5530 + (5745 + 3160) \times 1.20
$$
  
\n
$$
M_R = 47,845 \text{ kg} - \text{m}t.
$$

- b) Cálculo del Momento de Volteo
	- $M_V = E''_H \times d_3N + F_F \times d_5N$  $M_v = 6090 \times 2.0 + 53.3 \times 7.30$  $M_v$  = 12,567 kg - mt.
- c) Cálculo del Coeficiente de Volteo  $C_V$  =  $\frac{47845}{12.567}$  = 3.8 > 2.0 ........... Ok!
- 2.413 CHEQUEO POR DESLIZAMIENTO PARA LA SECCION 1 - 1

Siendo : la 
$$
\Sigma F_v = Q + Rpp + Rs/c + E_v'
$$
  
la  $\Sigma F_H = E^H_H + F_F$ 

Tendremos:

 $\Sigma F$ <sub>v</sub> = 11169+990+5745+3160 = 21064 kgs.  $\Sigma$ F<sub>H</sub> = 2710 + 53.3 = 2,763 kgs.  $C_d = 21064 \times 0.7 = 5.3 > 1.5 \dots \dots \dots \dots \dots \dots \dots \dots$ 2,763

2.414 CHEQUEO POR DESLIZAMIENTO PARA LA SECCION 2 - 2

> $\Sigma F_v$  = 24875 + 5745 + 3160 = 33,780 kgs.  $= 6,143.3$  kgs.  $\Sigma F_H = 6090 + 53.3$  $CF = 0.45$  $\frac{33,780 \times 0.45}{6,143.3}$  = 2.48 > 1.5 ....... Ok!  $Cd =$

a) Cálculo de la excentricidad MR = 17,<sup>714</sup>

$$
x = \frac{W_R}{F_V} = \frac{17,714}{21,064} = 0.77
$$
  

$$
z - \frac{M_V}{F_V} = \frac{4,168}{21064} = 0.18
$$
  

$$
e = \frac{b}{2} - (x - z)
$$
  

$$
e = \frac{1.60}{2} - (0.77 - 0.18)
$$

$$
e = 0.20 \text{ m}t.
$$

b) Cálculo del diagrama de presiones

$$
\sigma = \frac{\sum F_v}{A} (1 \pm \frac{6e}{b})
$$
  
\n
$$
\sigma = \frac{21064}{160 \times 100} (1 \pm \frac{6 \times 0.2}{1.60})
$$
  
\n
$$
\sigma' = 2.50 \text{ kg/cm}^2 \text{ (compression)} \dots \dots \dots \dots \text{ Ok!}
$$
  
\n
$$
\sigma'' = 0.36 \text{ kg/cm}^2 \text{ (compression)} \dots \dots \dots \dots \dots \text{ Ok!}
$$

### 2.416. CALCULO DE ESFUERZOS EN LA SECCION 2 - 2

- a) Cálculo de la excentricidad,
	- $\mathbf{r}$  $x = MR = \frac{47845}{ } = 1.40$  mt. Fv 33780  $z = Mv = 12567$  = 0.37 mt. Fv 3378.0  $e = \frac{2.50}{2}$  - (1.40 - 0.37)  $e = 0.22$  mt.
- b) Cálculo del diagrama de presiones.

$$
\mathcal{J} = \frac{\sum Fv}{A} \quad (1 \stackrel{t}{=} \frac{6e}{b})
$$

$$
\mathcal{T} = \frac{33780}{250 \times 100} (1 \pm \frac{6 \times 0.22}{2.5})
$$
  

$$
\mathcal{T}' = 2.18 \text{ kg/cm}^2 \dots \dots \dots \dots \text{ (compression)} \dots \text{Ok!}
$$
  

$$
\mathcal{T}'' = 0.67 \text{ kg/cm}^2 \dots \dots \dots \dots \text{ (compression)} \dots \text{Ok!}
$$

DISEÑO DE LAS ALAS DEL ESTRIBO 2,500

2. 510 DIMENSIONAMIENTO.

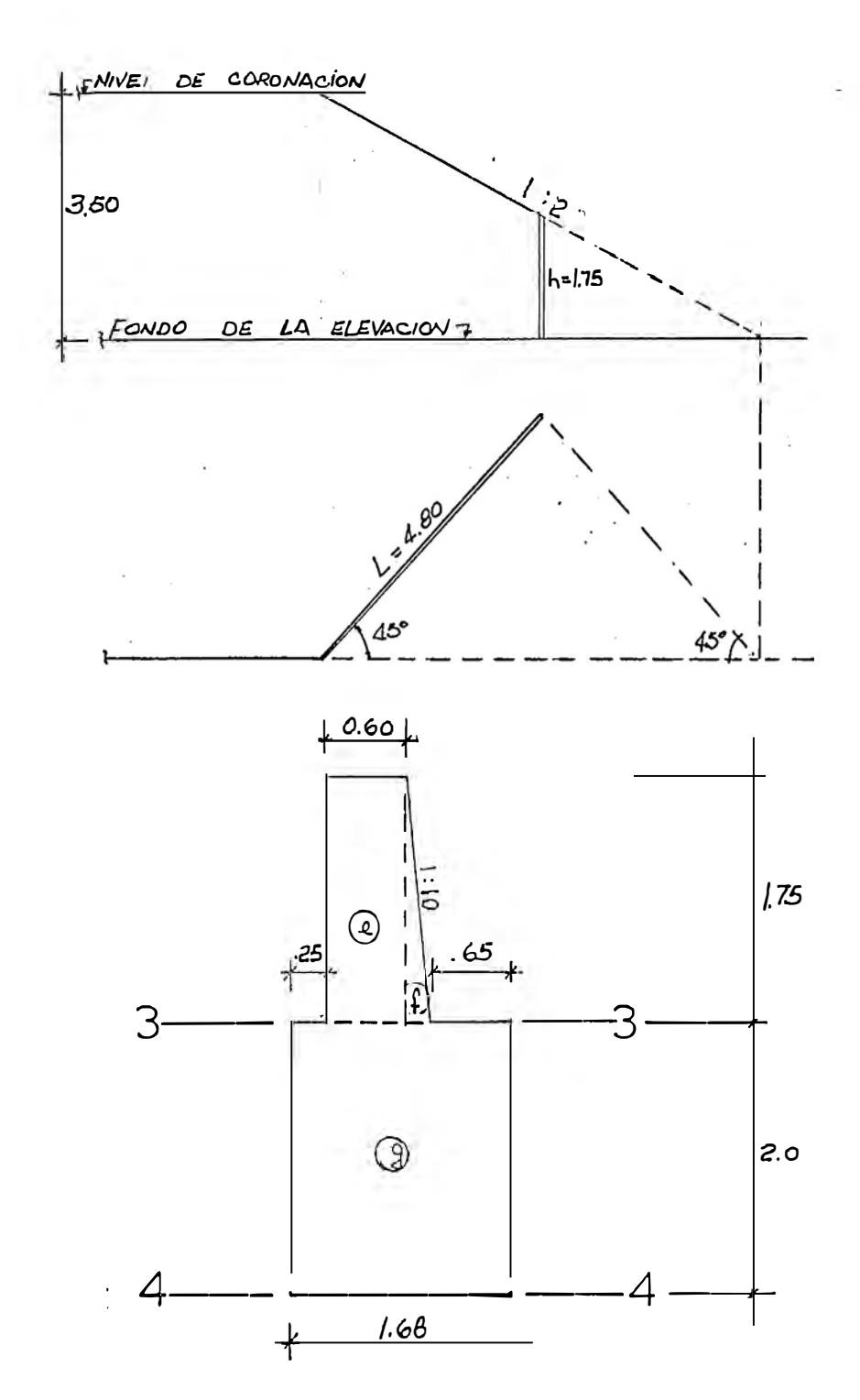

 $\langle 083x\rangle$ 

 $25.$ 

#### 2.520 CALCULO DEL PESO PROPIO DEL ALA.

Como el capítulo 2.210, calcularé el peso propio en dos partes, para la sección 3 - 3 y para 4 - 4 y dividiré la figura anterior en partes:  $e, f, g.$ 

**Leuax** 

- a) Para la sección 3 3 e .........  $0.6 \times 1.75 \times 2,300 = 2420$ f .........  $0.09 \times 1.75 \times 2,300 =$ 362  $\Sigma = 2.782$ Kgs.  $R_{\text{pp}}^{\mu}$  = 2,782 kgs.
- b) Para la sección  $4 4$ 
	- $R_{\text{DD}}^{\prime\prime}$  = e f + 2.00 x 1.68 x 2300  $R_{\text{pp}}^{\prime\prime}$  = 2782 + 7730  $R_{DD}^{\prime\prime}$  = 10,512 kgs.

2.530 CALCULO DEL EMPUJE DE TIERRAS Y ALTURAS A LAS QUE ACTUA.

a) Para la sección 3 - 3 usaremos la fórmula:

$$
E'' = \frac{1}{2} \text{ wh2 c}
$$

Para el cálculo del valor de c, cuando el terreno tiene talud y las ele vaciones son 3.50 y 1.75 mts. y la longitud del ala es 4.80, tendremos:

![](_page_30_Figure_9.jpeg)

 $c = 0.29$ reemplazando en la fórmula :  $E_{\frac{m}{2}}^{\prime\prime} = \frac{1}{2} \times 1600 \times 1.75^2 \times 0.29$  $F'' = 683$  kgs.

descompomponiéndolo en empujes horizontal y vertical,

$$
E_{\text{H}}''' = 683 \cos \frac{\theta}{2} = 643 \text{ kgs.}
$$
  
 $E_{\text{V}}''' = 683 \text{ sen } \frac{\theta}{2} = 233 \text{ kgs.}$ 

b) Para la sección 4 - 4

$$
E'' = \frac{1}{2} \times 1600 \times 3.75^2 \times 0.29
$$
  

$$
E'' = 3140 \text{ kgs.}
$$

descomponiendo en empujes horizontal y vertical.

$$
E_{H}^{\prime\prime} = 3140 \times 0.94 = 2960 \text{ kgs.}
$$
  

$$
E_{V}^{\prime\prime} = 3140 \times 0.34 = 1075 \text{ kgs.}
$$

2.540 ESTABILIDAD DE LAS ALAS DEL ESTRIBO.

Usaré los mismos criterios que para el análisis de la estabilidad del estribo, ésto es, se chequeará por volteo, por deslizamiento y por presiones,

![](_page_31_Figure_8.jpeg)

$$
d_{10} = \text{distance of } Qa O
$$
\n
$$
d_{1p} = \text{distance of } Qa P
$$
\n
$$
d_{20} = \text{distance of } Qa P
$$
\n
$$
d_{2p} - \text{distance of } Qb
$$

d  $=$  distancia de E $_{\rm H}$  a O

d3p. : distancia de EH a P.

#### 2,541 CHEQUEO POR VOLTEO PARA LA SECCION 3 - 3

a) Cálculo del Momento Resistente

$$
M_R = Q \times d_{10} + E''_v \times d_{20}
$$
  
\n
$$
M_R = (2420 \times 0.48 + 362 \times 0.12) + 233 \times 1.03
$$
  
\n
$$
M_R = 1207 + 240
$$
  
\n
$$
M_R = 1447 \text{ kg} - \text{m}t.
$$

b) Cálculo del Momento de Volteo

 $M_v = E''_H \times d30$  $M_v = 643 \times 0.58$  $M_v$  - 373 kgs - m.

c) Cálculo del Coeficiente de Volteo

#### 2.542 CHEQUEO POR VOLTEO PARA LA SECCION 4 - 4

a) Cálculo del Momento Resistente.

 $M_R = Q \times dI_p + E'' \times d_{2p}$  $MR =$  (2420 x 1.13 + 362 x 0.77 + 10,512 x 0.84) + 1075x1.68  $M_R = 11948 + 1805$  $M_R = 13,753$  kg - m

b) Cálculo del Momento de Volteo

$$
M_V = E_H^{\prime \prime} \times d_3 p
$$
  

$$
M_V = 2960 \times 1.25
$$

$$
M_{\mathsf{v}} = 3700 \text{ kg} - \mathsf{n}
$$

 $\mathbf{r}$ 

c) Cálculo del Coeficiente de Volteo

2.543 CHEQUEO POR DESLIZAMIENTO PARA LA SECCION 3 - 3

$$
\Sigma F_v = 2782 + 233 = 3015 \text{ kg}
$$
  
\n $\Sigma F_H = E_H^{\text{eff}} = 643 \text{ kg}$   
\n $C_d = \frac{3015}{643} \times 0.7 = 3.3 > 1.5 \dots \dots \dots \text{ Okl}$ 

$$
\Sigma F_V = 10,512 + 1075 = 11,587 \text{ kg.}
$$
\n
$$
\Sigma F_H = E_H^W = 2,960 \text{ kg.}
$$
\n
$$
C_d = 11,587 \times 0.45 = 1.76 > 1.5 \dots \text{ Ok1}
$$
\n
$$
2960
$$

#### CALCULO DE ESFUERZOS EN LA SECCION 3 - 3 2.545

a) Cálculo de la excentricidad

$$
x = \frac{M_R}{F_V} = \frac{1447}{3015} = 0.48
$$
  

$$
z = \frac{M_V}{F_V} = \frac{373}{3015} = 0.12
$$
  

$$
e = \frac{0.78}{2} - (0.48 - 0.12)
$$
  

$$
e = 0.03 \text{ mts.}
$$

b) Cálculo del diafragma de presiones

$$
\begin{array}{l}\n\mathcal{J} - \frac{3015}{78 \times 100} \quad (\frac{1}{2} \frac{6 \times 0.03}{0.78}) \\
\mathcal{J} = 0.48 \text{ kg/cm}^2 \quad - \quad \text{(compression)} \quad \cdots \quad \text{Ok!} \\
\mathcal{J} = 0.30 \text{ kg/cm}^2 \quad - \quad \text{(compression)} \quad \cdots \quad \text{Ok!}\n\end{array}
$$

CALCULO DE ESFUERZOS EN LA SECCION 4 - 4 2.546

a) Cálculo de la excentricidad

$$
x = \frac{13753}{11587} = 1.18
$$
  
\n
$$
z = \frac{3700}{11587} = 0.32
$$
  
\n
$$
e = \frac{1.68}{2} - (1.18 - 0.32)
$$
  
\n
$$
e = 0.02 \text{ mts.}
$$

b) Cálculo del diafragma de presiones

$$
\begin{aligned}\n&\bigcirc \left(1 + \frac{11587}{1.68}\right) \quad (1 + \frac{6 \times 0.02}{1.68}\n\end{aligned}
$$
\n
$$
\begin{aligned}\n&\bigcirc \left(1 - \frac{11587}{1.68}\right) \quad \text{(1 - 6)} \\
&\bigcirc \left(1 - \frac{1}{1.68}\right) \quad \text{(1 - 1)} \\
&\bigcirc \left(1 - \frac{1}{1.68}\right) \quad \text{(2)} \\
&\bigcirc \left(1 - \frac{1}{1.68}\right) \quad \text{(2)} \\
&\bigcirc \left(1 - \frac{1}{1.68}\right) \quad \text{(2)} \\
&\bigcirc \left(1 - \frac{1}{1.68}\right) \quad \text{(2)} \\
&\bigcirc \left(1 - \frac{1}{1.68}\right) \quad \text{(2)} \\
&\bigcirc \left(1 - \frac{1}{1.68}\right) \quad \text{(2)} \\
&\bigcirc \left(1 - \frac{1}{1.68}\right) \quad \text{(2)} \\
&\bigcirc \left(1 - \frac{1}{1.68}\right) \quad \text{(2)} \\
&\bigcirc \left(1 - \frac{1}{1.68}\right) \quad \text{(2)} \\
&\bigcirc \left(1 - \frac{1}{1.68}\right) \quad \text{(2)} \\
&\bigcirc \left(1 - \frac{1}{1.68}\right) \quad \text{(2)} \\
&\bigcirc \left(1 - \frac{1}{1.68}\right) \quad \text{(2)} \\
&\bigcirc \left(1 - \frac{1}{1.68}\right) \quad \text{(2)} \\
&\bigcirc \left(1 - \frac{1}{1.68}\right) \quad \text{(2)} \\
&\bigcirc \left(1 - \frac{1}{1.68}\right) \quad \text{(2)} \\
&\bigcirc \left(1 - \frac{1}{1.68}\right) \quad \text{(2)} \\
&\bigcirc \left(1 - \frac{1}{1.68}\right) \quad \text{(2)} \\
&\bigcirc \left(1 - \frac{1}{1.68}\right) \quad \text{(2)} \\
&\bigcirc \left(1 - \frac{1}{1.68}\right) \quad \text{(2)} \\
&\bigcirc \left(1 - \frac{1}{1.68}\right) \quad \text{(2)} \\
&\bigcirc \left(1 - \frac{1}{1.68}\right) \quad \text{(2)} \\
&\bigcirc \left(1 - \
$$

#### $3.000$ METRADOS Y PRESUPUESTO.

Tendré para metrar dos zonas, la de la losa y la de los estribos, in cluyendo las alas.

# HOJA DE METRADOS

 $\frac{1}{2}$ 

**ALBO** 

Pog.  $N^{\circ}$   $\sqrt{2}$  de .............

![](_page_35_Picture_19.jpeg)

![](_page_36_Picture_6.jpeg)

![](_page_37_Picture_9.jpeg)

![](_page_37_Picture_10.jpeg)

![](_page_38_Picture_3.jpeg)

![](_page_39_Picture_3.jpeg)

![](_page_40_Picture_4.jpeg)

![](_page_41_Figure_1.jpeg)

![](_page_42_Figure_1.jpeg)

![](_page_43_Picture_4.jpeg)

# 3.300 PRE SU PUESTO.

![](_page_44_Picture_283.jpeg)

 $\overline{\phantom{0}}$ 

![](_page_45_Figure_0.jpeg)

![](_page_46_Figure_0.jpeg)

![](_page_46_Figure_1.jpeg)

![](_page_46_Figure_2.jpeg)

![](_page_46_Picture_137.jpeg)

![](_page_46_Picture_138.jpeg)

 $12.60$ 

0.30

 $.20$ 

 $35$ 

 $0.30$ 

 $a52$ 

RESUMEN NUMERO TOTAL DE BARRAS  $\mathcal{B}$ 0  $1^{\prime\prime}$  $6$  $7/8$ "  $44$  $5/8''$  $60$  $1/e''$  $\frac{1}{1}$  $\frac{3}{6}$ 

VOLUMEN DE CONCRETO PESO DE LA ARMADURA DENSIDAD DEL FIERRO SUPERFICIE DE ENCOFRADO DESENCOFRADO A LOS 7 DÍAS

 $31.95 m<sup>3</sup>$  $3189$   $\frac{1}{3}$  $10380 m^2$ 

![](_page_46_Picture_11.jpeg)